## **SISTEM INFORMASI POINT OF SALES BERBASIS WEB MENGGUNAKAN METODE WATERFALL (STUDI KASUS : CV KURNIA WARNA)**

## **SKRIPSI**

**Diajukan untuk memenuhi persyaratan dalam memperoleh gelar Sarjana Komputer Program Studi Sistem Informasi**

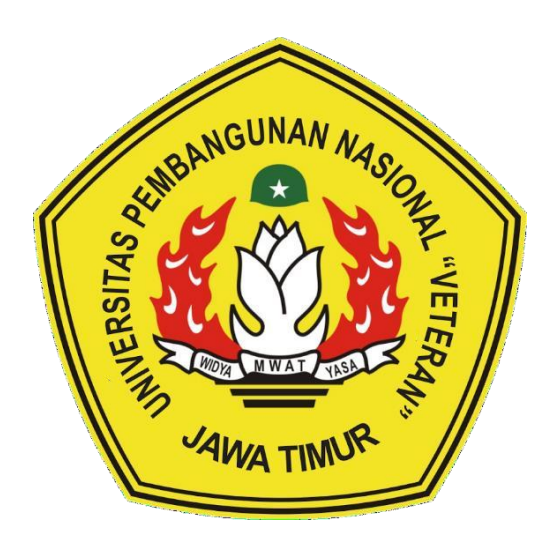

# **Disusun Oleh: DEZTRA IRZHAK PRATAMA 18082010071**

# PROGRAM STUDI SISTEM INFORMASI FAKULTAS ILMU KOMPUTER UNIVERSITAS PEMBANGUNAN NASIONAL "VETERAN" JAWA TIMUR SURABAYA 2023

### **SKRIPSI**

## SISTEM INFORMASI POINT OF SALES BERBASIS WEB MENGGUNAKAN METODE WATERFALL (STUDI KASUS: CV KURNIA WARNA)

Disusun Oleh: **Deztra Irzhak Pratama** 18082010071

Telah dipertahankan di hadapan dan diterima oleh Tim Penguji Skripsi Program Studi Sistem Informasi Fakultas Ilmu Komputer Universitas Pembangunan Nasional "Veteran" Jawa Timur Pada Tanggal 29 Mei 2023

1.

 $\overline{2}$ .

 $3.$ 

Pembimbing:

1.

**Tim Penguji:** 

Nur Cahyo W., S.Kom, M.Kom.

NIP. 19790317 2021211 002

 $2.$ 

S.Kom., M.Kom **Seftin Fitri** w NPT. 212199 10 32 0267

M. Irwan Afandi, ST. MSc. NIP. 19760718.2021211 003

Dhian Satria Yudha Kartika, S.Kom., M.Kom. NPT. 201198 60 522249

aka Fitri/S.Kom.,M.Kom. **Anindo S** NPT. 212199 30 325268

Mengetahui, **Dekan Fakultas Ilmu Komputer** Universitas Rembangunan Masional "Veteran" Jawa Timur limu Komputer

î

Dr. Ir. Novirina Hendrasarie, MT. Timur NIP. 19681126 199403 2 001

#### **LEMBAR PENGESAHAN**

SISTEM INFORMASI POINT OF SALES BERBASIS WEB MENGGUNAKAN METODE WATERFALL (STUDI KASUS: CV KURNIA WARNA)

> **Disusun Oleh:** Deztra Irzhak Pratama 18082010071

Telah disetujui mengikuti Ujian Negara Lisan Periode Mei pada Tanggal 29 Mei 2023

Menyetujui,

**Dosen Pembimbing 1** 

**Dosen Pembimbing 2** 

Nur Cahyo W., S.Kom, M.Kom. NIP. 19790317 2021211 002

Seftin Fitri A., S.Kom., M.Kom. NPT. 212199 10 32 0267

Mengetahui, Ketua Program Studi Sistem Informasi **Fakultas Ilmu Komputer** Universitas Pembangunan Nasional "Veteran" Jawa Timur

Agung Brastama P., S.Kom, M.Kom. NIP. 19851124 2021211 003

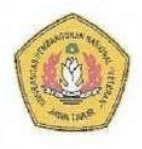

# KEMENTERIAN PENDIDIKAN DAN KEBUDAYAAN UNIVERSITAS PEMBANGUNAN NASIONAL "VETERAN" JAWA TIMUR **FAKULTAS ILMU KOMPUTER**

## **KETERANGAN REVISI**

Kami yang bertanda tangan di bawah ini menyatakan bahwa mahasiswa berikut: Nama : Deztra Irzhak Pratama **NPM** : 18082010071 Program Studi : Sistem Informasi Telah mengerjakan revisi Ujian Negara Lisan Skripsi pada tanggal 29 Mei 2023 dengan judul:

# "SISTEM INFORMASI POINT OF SALES BERBASIS WEB MENGGUNAKAN METODE WATERFALL (STUDI KASUS: CV KURNIA WARNA)"

Oleh karenanya mahasiswa tersebut diatas dinyatakan bebas revisi Ujian Negara Lisan Skripsi dan diijinkan untuk membukukan laporan Skripsi dengan judul tersebut.

Surabaya, 31 Mei 2023

Dosen penguji yang memeriksa revisi:

- M. Irwan Afandi, ST. MSc. 1. NIP. 19760718 2021211 003
- Dhian Satria Yudha Kartika, S.Kom., M.Kom.  $\overline{2}$ . NPT. 201198 60 522249
- Anindo Saka Fitri, S.Kom., M.Kom. 3. NPT. 212199 30 325268

Mengetahui,

**Dosen Pembimbing** 

Seftin Fitri A., S.Kom., M.Kom. NPT. 212199 10 32 0267

**Dosen Pembimbing 2** 

Nur Cahyo W., S.Kom, M.Kom. NIP. 19790317 2021211 002

## KEMENTERIAN PENDIDIKAN DAN KEBUDAYAAN UNIVERSITAS PEMBANGUNAN NASIONAL "VETERAN" JAWA TIMUR **FAKULTAS ILMU KOMPUTER**

## **SURAT PERNYATAAN**

Kami yang bertanda tangan di bawah ini menyatakan bahwa mahasiswa berikut: : Deztra Irzhak Pratama Nama **NPM** : 18082010071 Program Studi : Sistem Informasi Menyatakan bahwa Judul Skripsi / Tugas Akhir sebagai berikut:

### SISTEM INFORMASI POINT OF SALES BERBASIS WEB MENGGUNAKAN METODE WATERFALL (STUDI KASUS: CV KURNIA WARNA)

Bukan merupakan plagiat dari Skripsi / Tugas Akhir / Penelitian orang lain dan juga bukan merupakan Produk / Software / Hasil Karya yang saya beli dari orang lain. Saya juga menyatakan bahwa Skripsi / Tugas Akhir ini adalah pekerjaan saya sendiri, kecuali yang dinyatakan dalam Daftar Pustaka dan tidak pernah diajukan untuk syarat memperoleh gelar di Universitas Pembangunan Nasional "Veteran" Jawa Timur maupun di Institusi Pendidikan lain. Jika ternyata dikemudian hari pernyataan ini terbukti benar, maka Saya bertanggungjawab penuh dan siap menerima segala konsekuensi, termasuk pembatalan ijazah di kemudian hari.

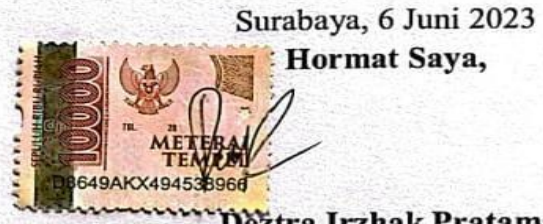

Déžtra Irzhak Pratama NPM. 18082010071

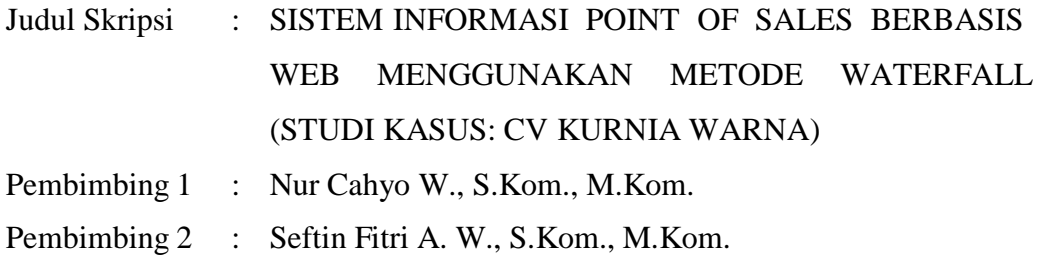

#### **ABSTRAK**

Sistem informasi di era sekarang tentu memiliki peran yang cukup besar dalam membantu proses atau membantu meringankan pekerjaan manusia. CV Kurnia Warna adalah toko advertising yang memproduksi secara massal tulisan dan gambar dengan menggunakan sebuah mesin cetak baliho, papan nama dan berbagai percetakan lainnya. Pada proses percetakan Toko Kurnia Warna sendiri tidak terlepas dari transaksi barang untuk setiap pembelian, saat ini proses transaksi dan penjualan masih menggunakan kertas dan tulis tangan dalam pencatatan transaksi pelanggan dan juga laporan keuangan. saat kondisi ramai pelanggan, kasir sering mengalami kesalahan dalam transaksi. Hal tersebut yang menjadikan kesulitan bagi kasir dalam melaksanakan laporan keuangan dengan akurat. dan karyawan juga mengalami kendala dalam manajemen data barang sehingga saat terjadi proses transaksi catatan stok barang tidak teratur.

Dengan adanya temuan permasalahan diatas, website Sistem Informasi point of sales diharapkan mampu mengatasi permasalahan yang ada. degan sistem web yang berjalan secara lokal diharapkan mampu menjawab permasalahan yang ada. Metode pengembangan sistem pada penelitian ini menggunakan pendekatan Waterfall Model. Pemodelan sistem dilakukan berorientasi objek dengan pendekatan UML.

Hasil akhir dari penelitian ini yaitu Sistem *Point Of Sales* yang telah berhasil memenuhi kebutuhan fungsional yang diperlukan oleh CV Kurnia Warna dalam mengelola toko dan mendapatkan pelaporan per hari, per bulan dan per tahun yang digunakan sebagai bahan pengambilan keputusan, seperti barang yang harus banyak di stok. Fitur yang telah terpenuhi yaitu terdapat 3 aktor yang dapat mengakses sistem, kasir yang dapat mengelola transaksi penjualan, melihat data riwayat transaksi dan laporan harian, gudang dapat mengelola data master seperti mengubah data kategori, menambah dan mengubah data barang serta dapat melakukan manajemen stok barang seperti menambah dan mengubah stok barang dan kasir dapat melakukan retur barang dan melihat riwayat barang yang telah di retur.

#### **Kata Kunci :**

Sistem Informasi, *Point Of Sales, website,* CV Kurnia Warna

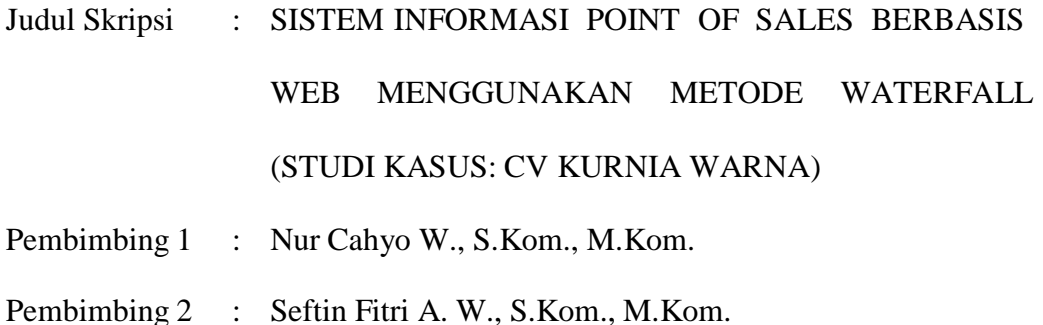

#### *ABSTRACT*

*Information systems in the current era certainly play a significant role in assisting processes or easing human work. CV Kurnia Warna is an advertising store that mass-produces writings and images using a billboard printing machine, name boards, and various other printing methods. In the printing process, Kurnia Warna Store is not separated from product transactions for every purchase. Currently, the transaction and sales processes still rely on paper and handwritten notes for recording customer transactions and financial reports. During busy periods with customers, cashiers often make mistakes in transactions. This makes it difficult for cashiers to accurately carry out financial reporting. Employees also face challenges in managing product data, resulting in irregular stock records during the transaction process.*

*With the discovery of the above problems, the Point of Sale Information System website is expected to overcome the existing issues. With a web-based system running locally, it is hoped to address the problems effectively. The system development method used in this research is the Waterfall Model approach. The system modeling is conducted with an object-oriented approach using UML.*

*The final result of this research is a Point of Sale System that has successfully met the functional requirements needed by CV Kurnia Warna to manage the store and obtain daily, monthly, and yearly reports used for decisionmaking, such as determining the stock levels. The fulfilled features include three actors who can access the system: cashiers can manage sales transactions, view transaction history and daily reports, the warehouse can manage master data such as changing category data, adding and modifying product data, and managing product stock by adding and modifying stock. Cashiers can also handle product returns and view the history of returned items.*

### *Keywords***:**

*Information System*, *Point Of Sales, website,* CV Kurnia Warna

#### **KATA PENGANTAR**

Puji syukur penulis ucapkan kepada Allah SWT, yang mana telah memberikan kesehatan dan karunia-Nya kepada penulis serta kekuatan untuk menyelesaikan skripsi: Sistem Informasi *Point Of Sales* berbasis *web* menggunakan metode *waterfall* (studi kasus: CV Kurnia Warna). Tidak lupa penulis mengucapkan shalawat dan salam kepada junjungan Nabi Besar Muhammad SAW. Penyelesaian tulisan ini tidak terlepas bantuan dari berbagai pihak yang terkait secara langsung maupun tidak langsung, terutama dan teristimewa dipersembahkan kepada kedua orang tua tercinta yang senantiasa memberikan rasa sayang, didikan, materi serta doa yang selalu di panjatkan kepada Allah untuk penulis.

Skripsi ini disusun oleh penulis guna memenuhi salah satu syarat untuk meneyelesaikan pendidikan Sarjana Komputer di Program Studi Sistem Informasi di Fakultas Ilmu Komputer (FIK) Universitas Pembangunan Nasional "Veteran" Jawa Timur. Penulis berharap, dengan adanya skripsi ini dapat menambah referensi para pembaca secara khusus Mahasisiswa Sistem Informasi dan secara umum bagi kalangan umum. Penulis menyadari bahwa dalam proses penyusunan skripsi ini melibatkan banyak pihak. Oleh sebab itu dalam kesempatan ini, penulis ingin mengucapkan banyak terima kasih kepada:

1. Bapak Zainal Abidin, Ibu Alfiyah sebagai orang tua yang senantiasa memberikan rasa sayang, didikan, materi, doa disetiap waktunya, dukungan finansial, dan dorongannya skripsi ini dapat terselesaikan.

- 2. Bapak Nur Cahyo W., S.Kom, M.Kom. sebagai dosen pembimbing 1 yang dengan sabar telah membimbing dan memberikan arahan pengerjaan laporan Skripsi mulai dari tahap penentuan tema dan topik skripsi, pengerjaan proposal sampai dengan tahap penyelesaian akhir Skripsi ini.
- 3. Ibu Seftin Fitri Ana Wati, S.Kom., M.Kom. sebagai dosen pembimbing 2 yang dengan sabar telah membimbing dan memberikan arahan pengerjaan laporan Skripsi mulai dari tahap proposal sampai dengan tahap penyelesaian akhir Skripsi ini.
- 4. Bapak Rio selaku karyawan dari CV Kurnia Warna yang membantu mengarahkan terkait permasalahan di lapangan dan senantiasa memberikan semangat dalam penyelesaian penelitian Skripsi ini.
- 5. Seluruh dosen dan *staff* pengajar jurusan Sistem Informasi yang telah memberikan ilmu selama masa perkuliahan ini.
- 6. Teman-teman Program Studi Sistem Informasi angkatan 2018 Universitas Pembangunan Nasional "Veteran" Jawa Timur yang telah memberikan dukungan dan semangat dalam pengerjaan Skripsi ini.
- 7. Semua pihak yang tidak dapat penyusun ucapkan yang telah membantu dan mendoakan penyusun dalam menyelesaikan skripsi ini.

Surabaya, 6 Juni 2023

Deztra Irzhak Pratama

## **DAFTARISI**

<span id="page-9-0"></span>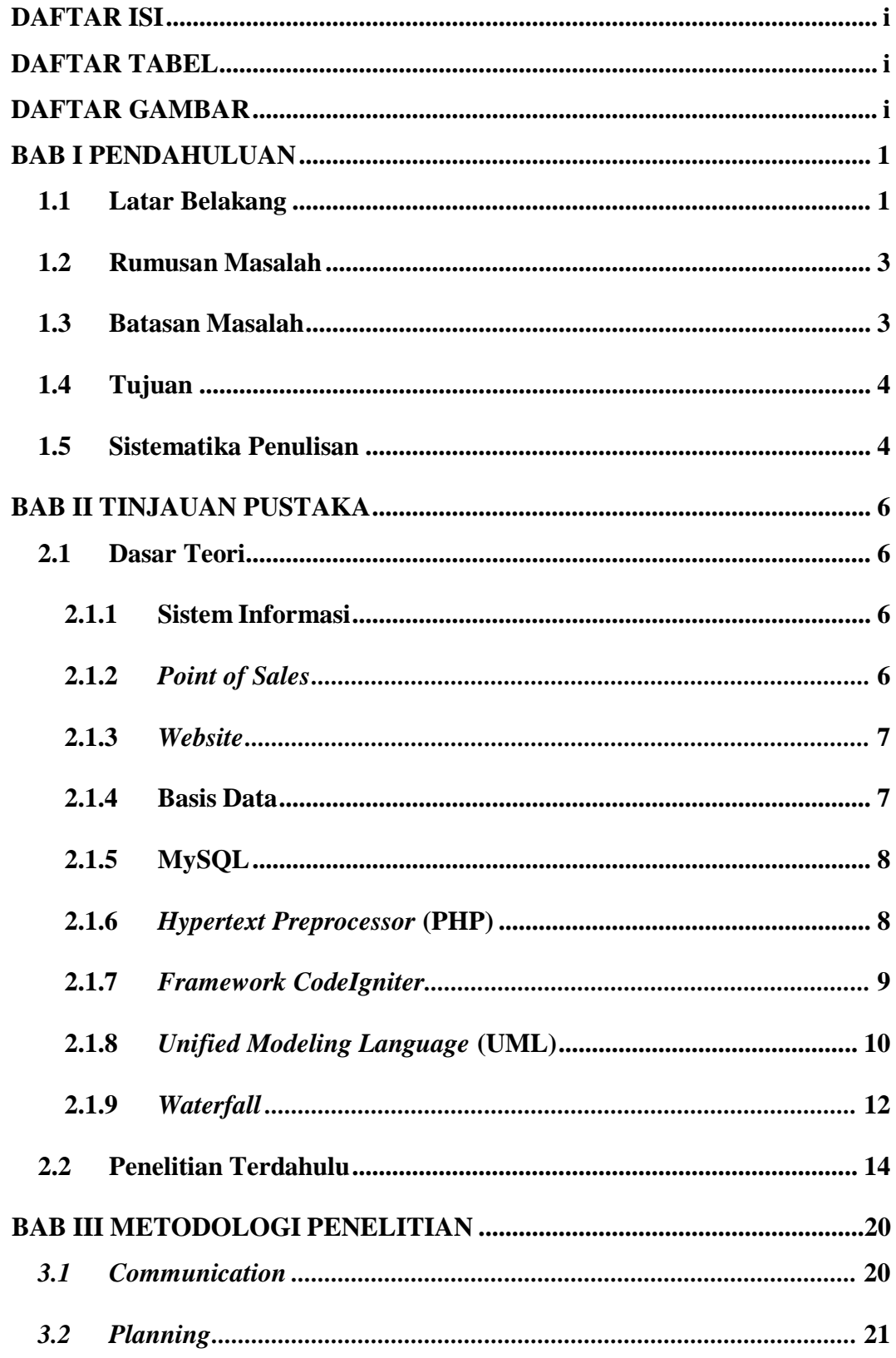

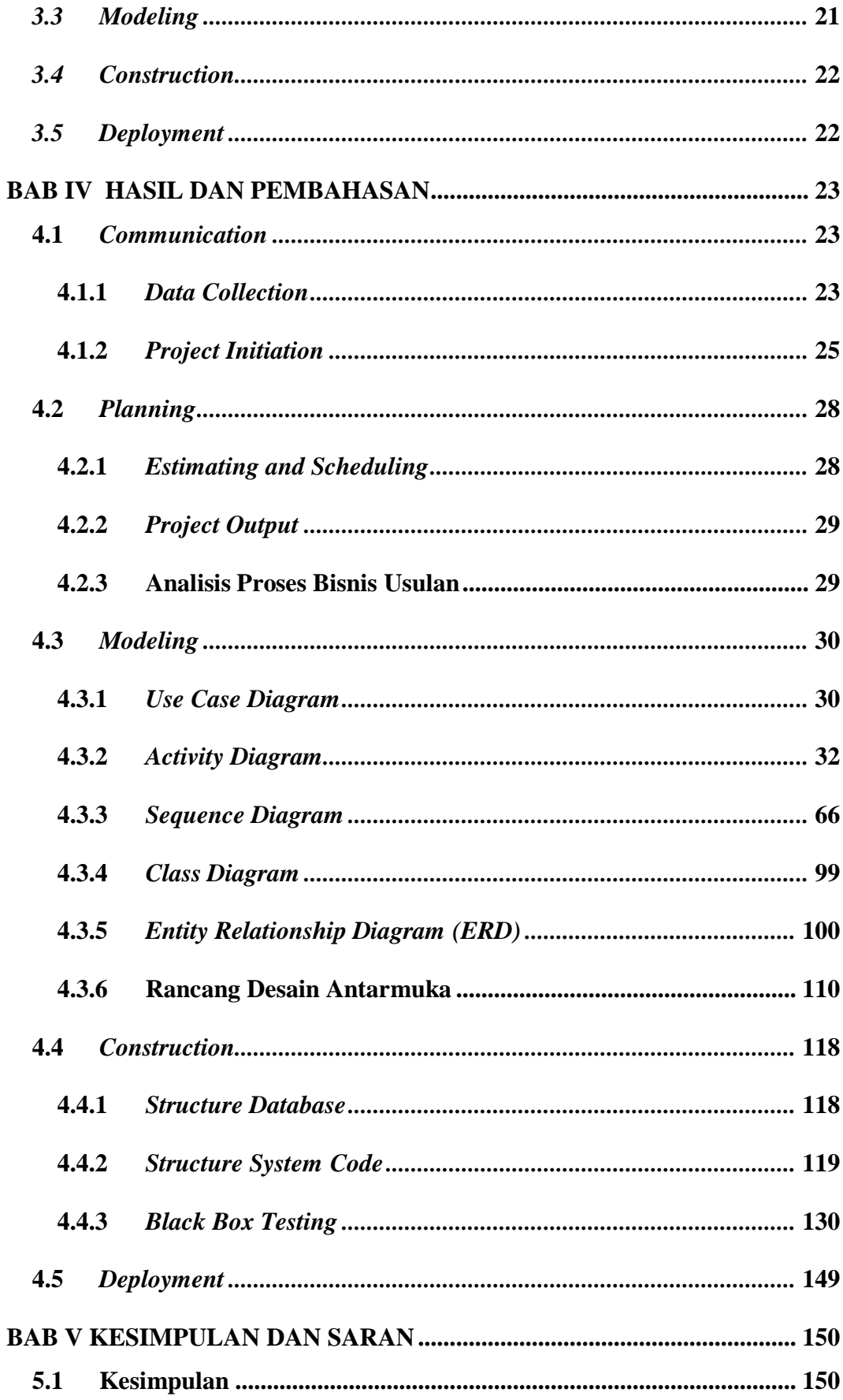

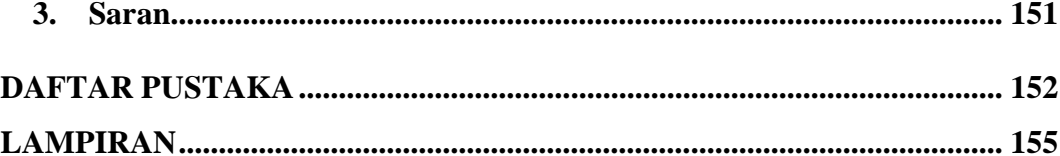

# **DAFTAR TABEL**

<span id="page-12-0"></span>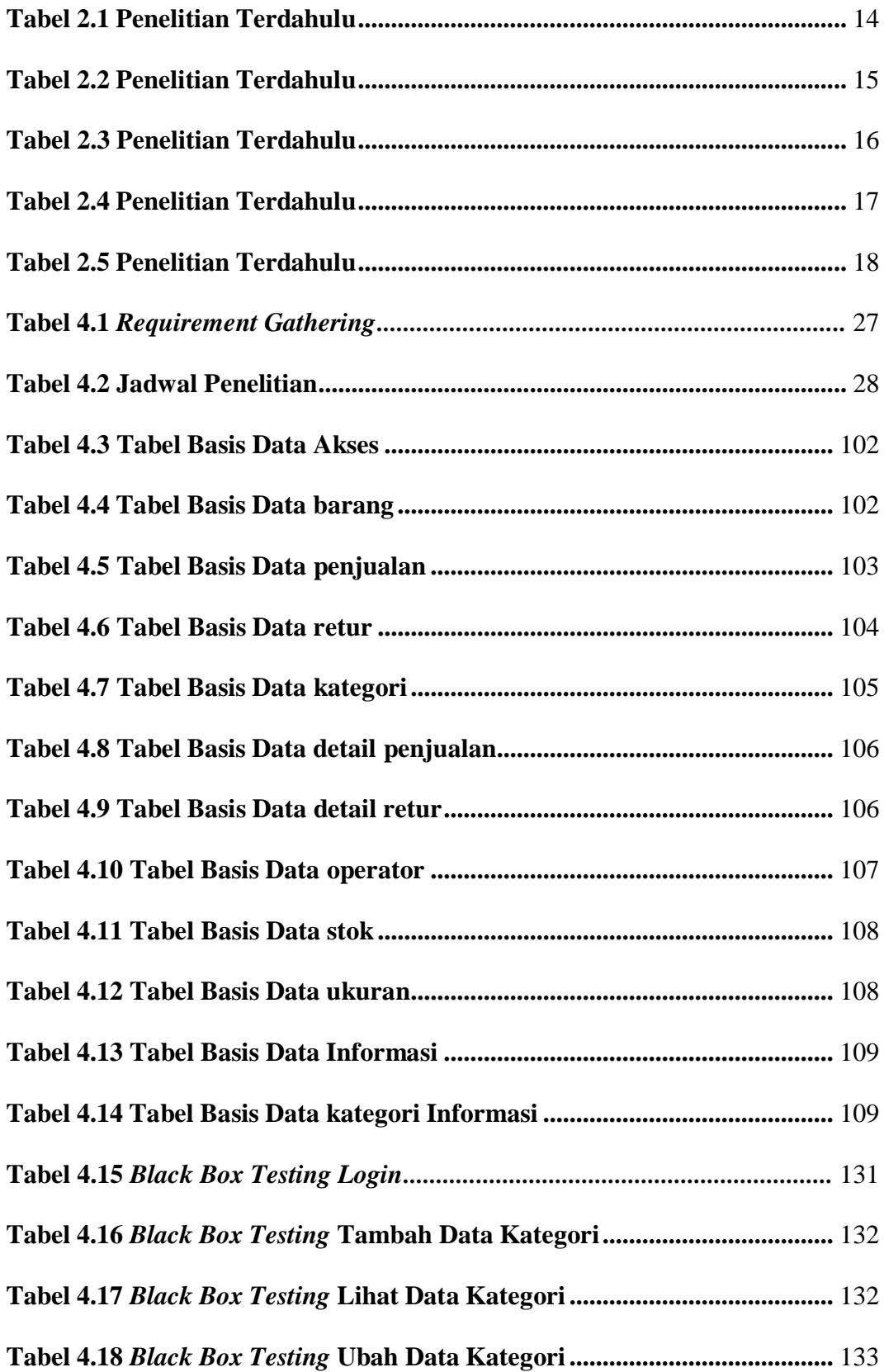

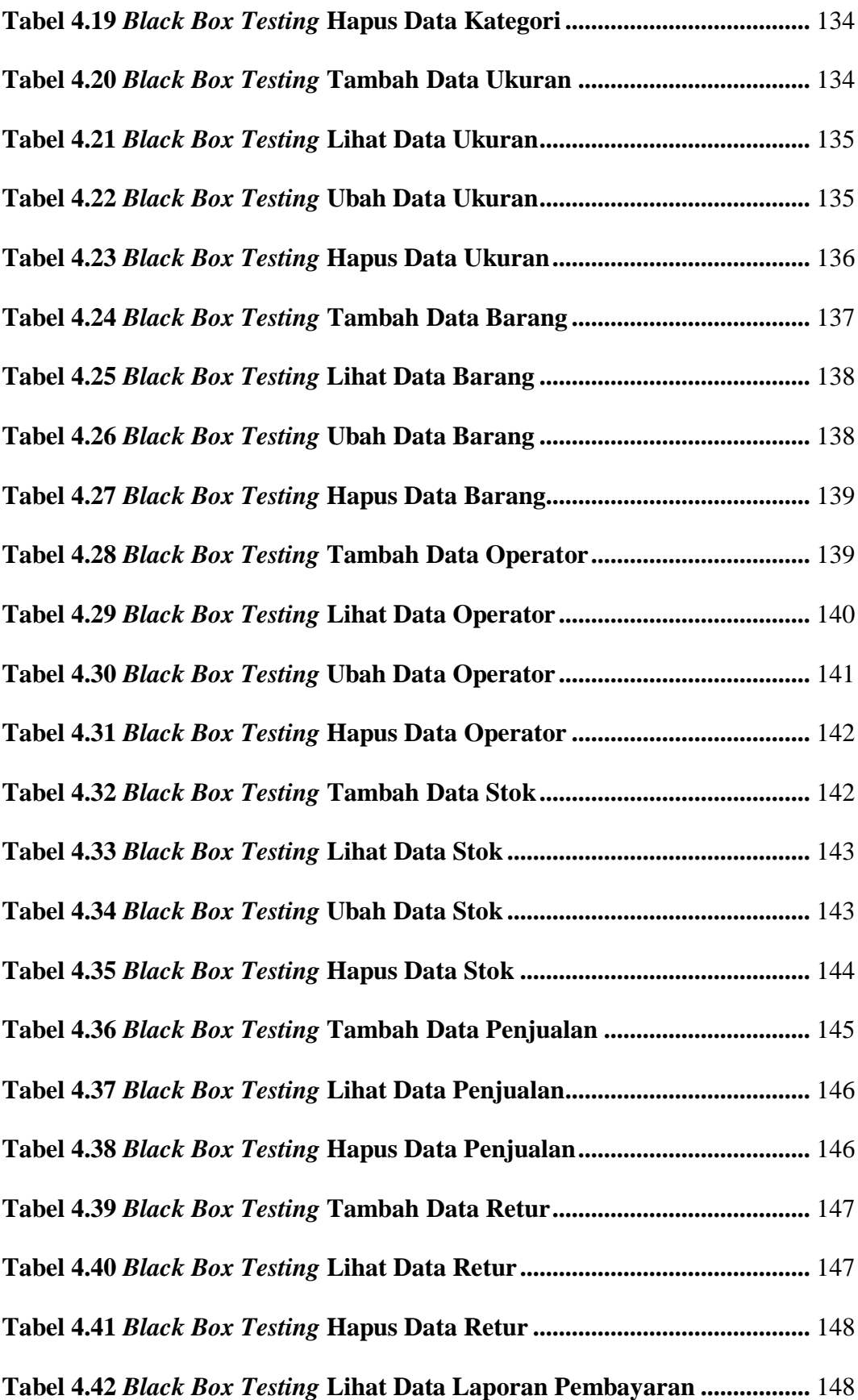

**Tabel 4.43** *Black Box Testing* **Hapus Data Laporan Pembayaran................** 149

## **DAFTAR GAMBAR**

<span id="page-15-0"></span>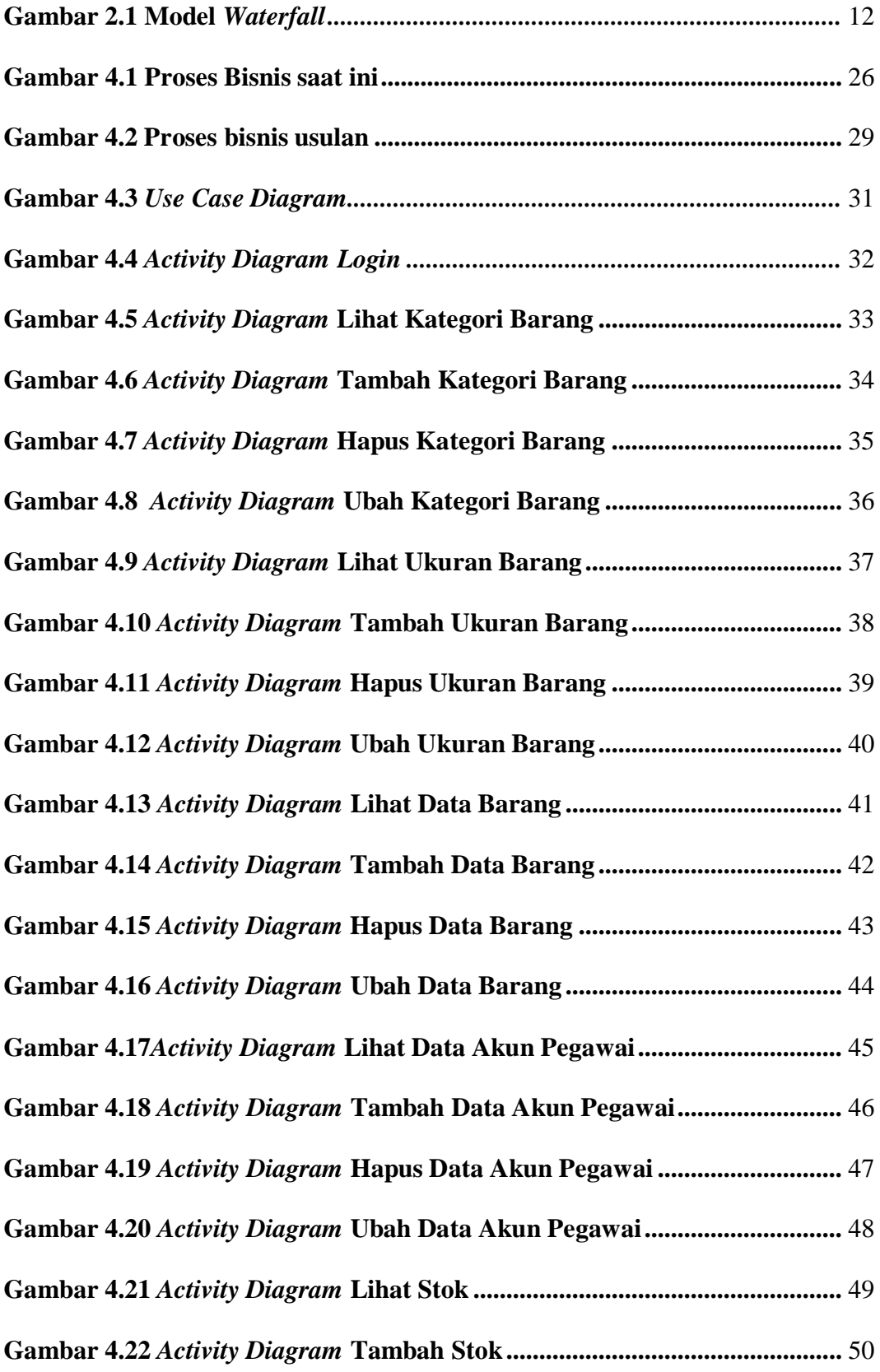

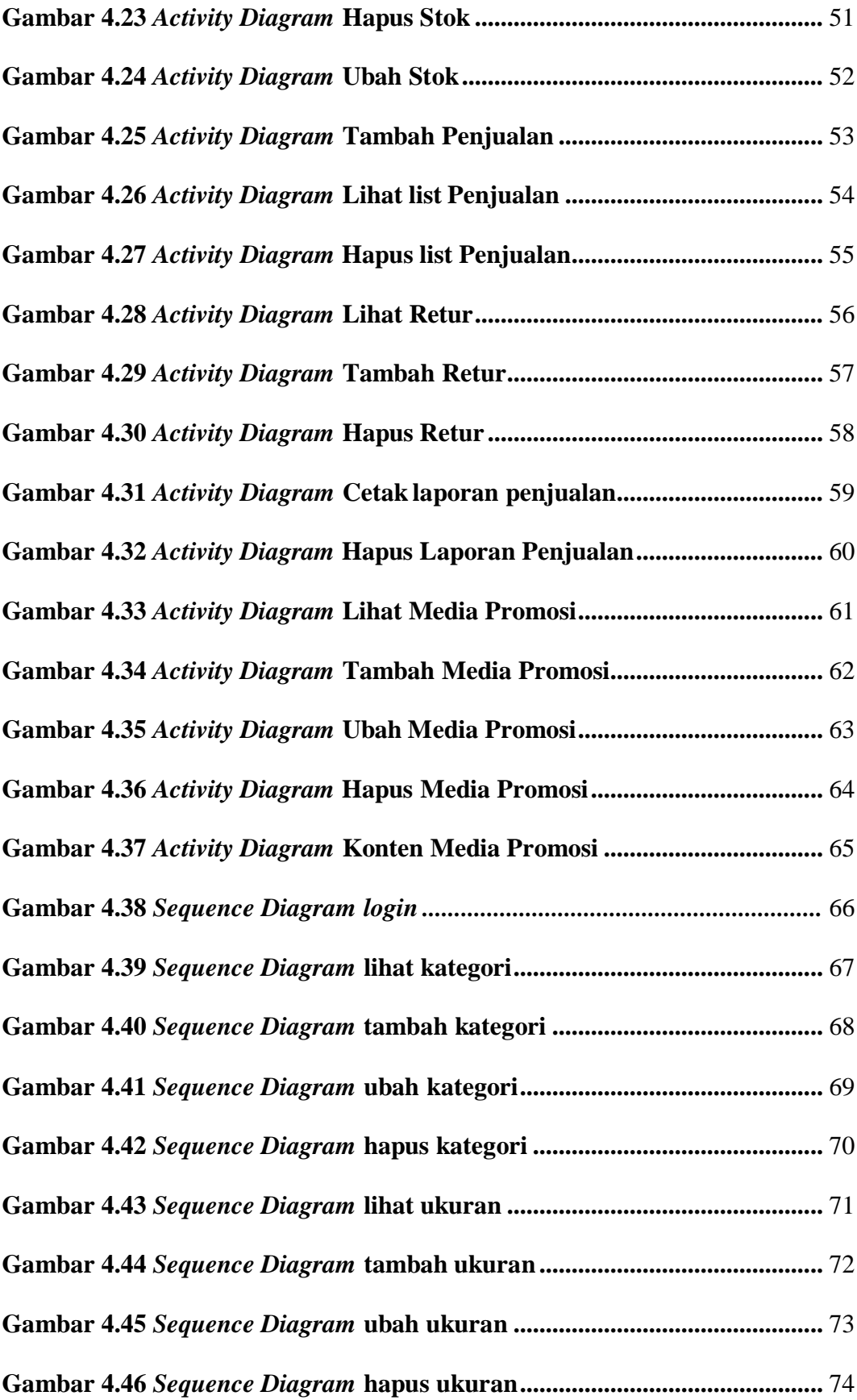

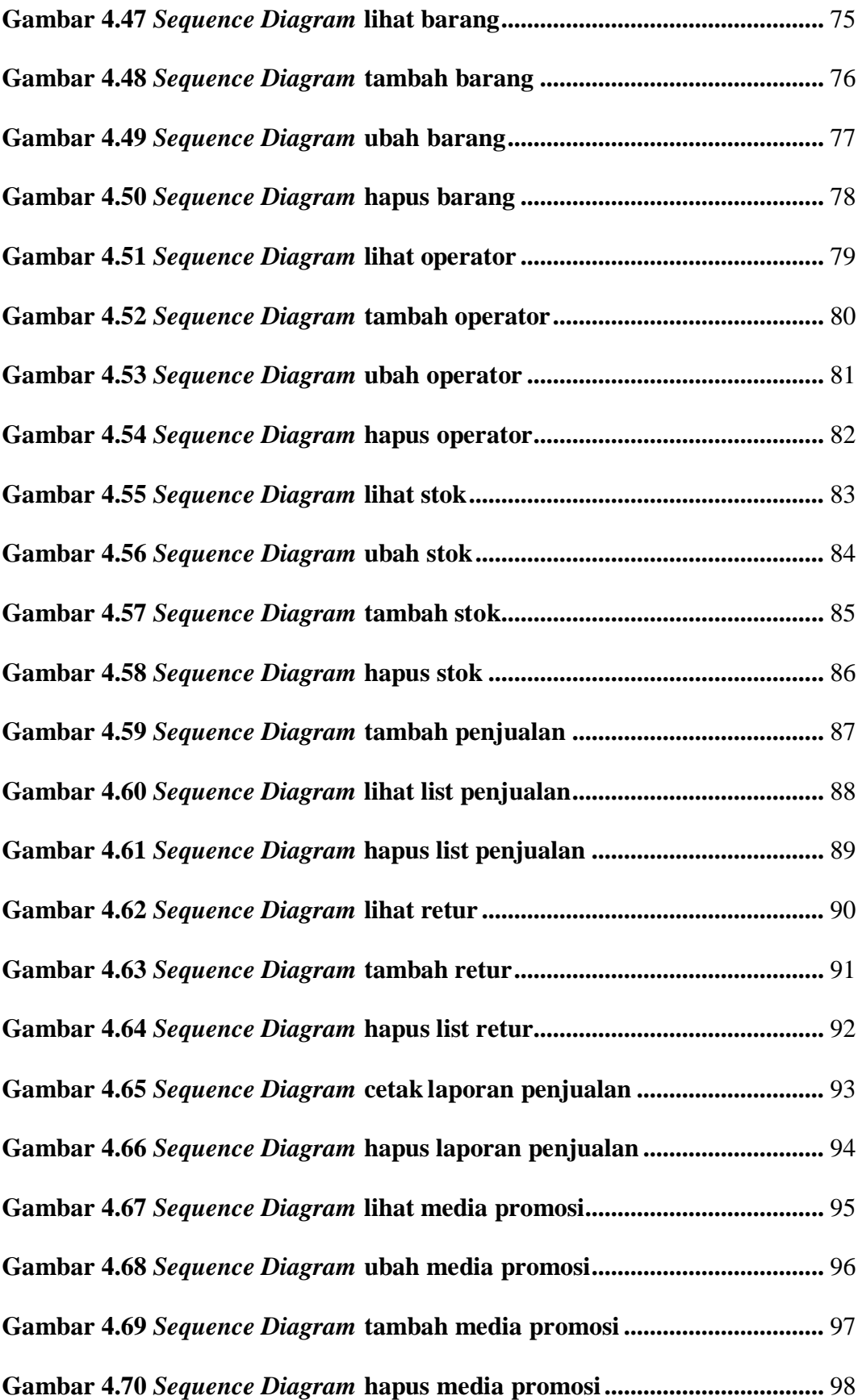

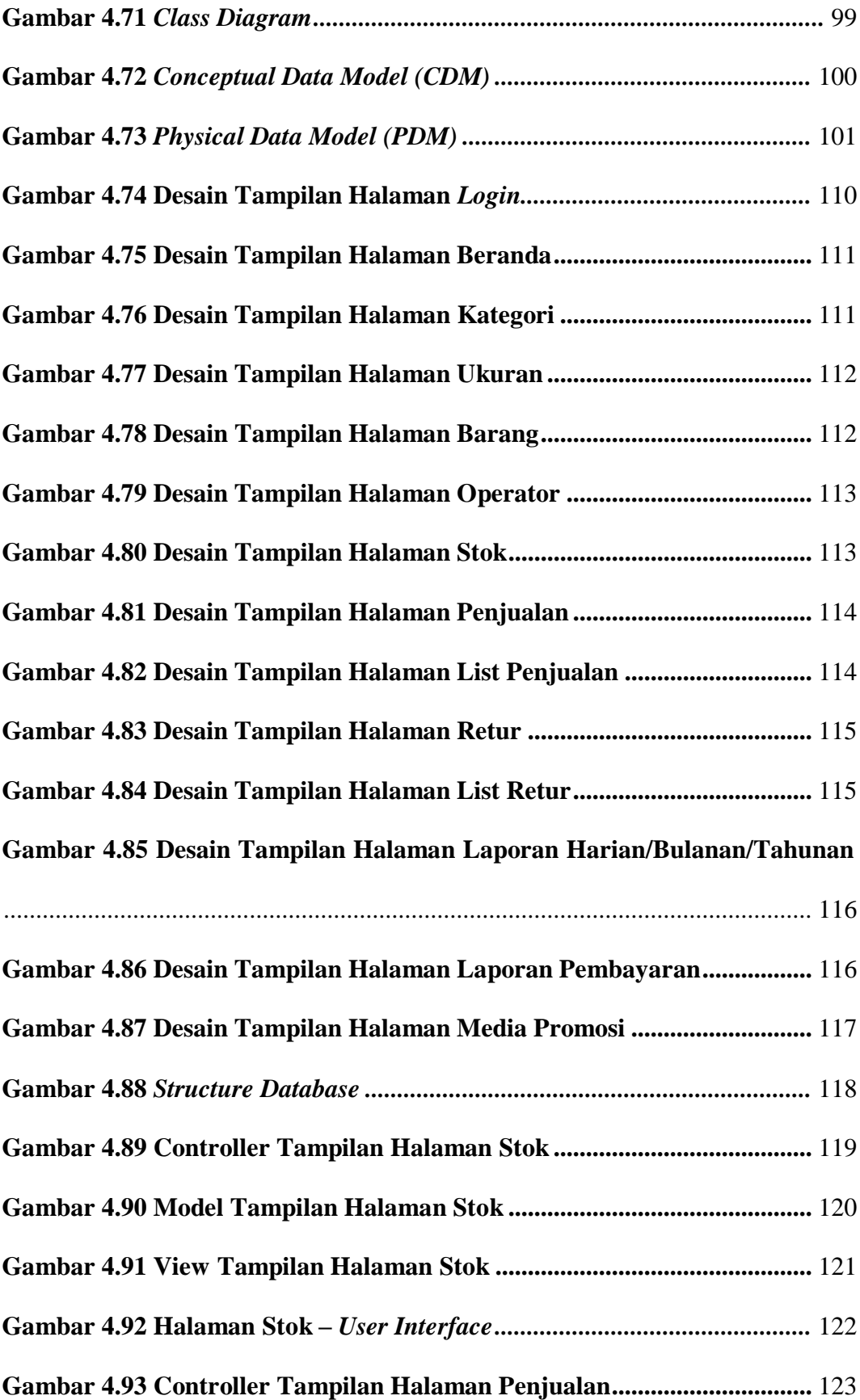

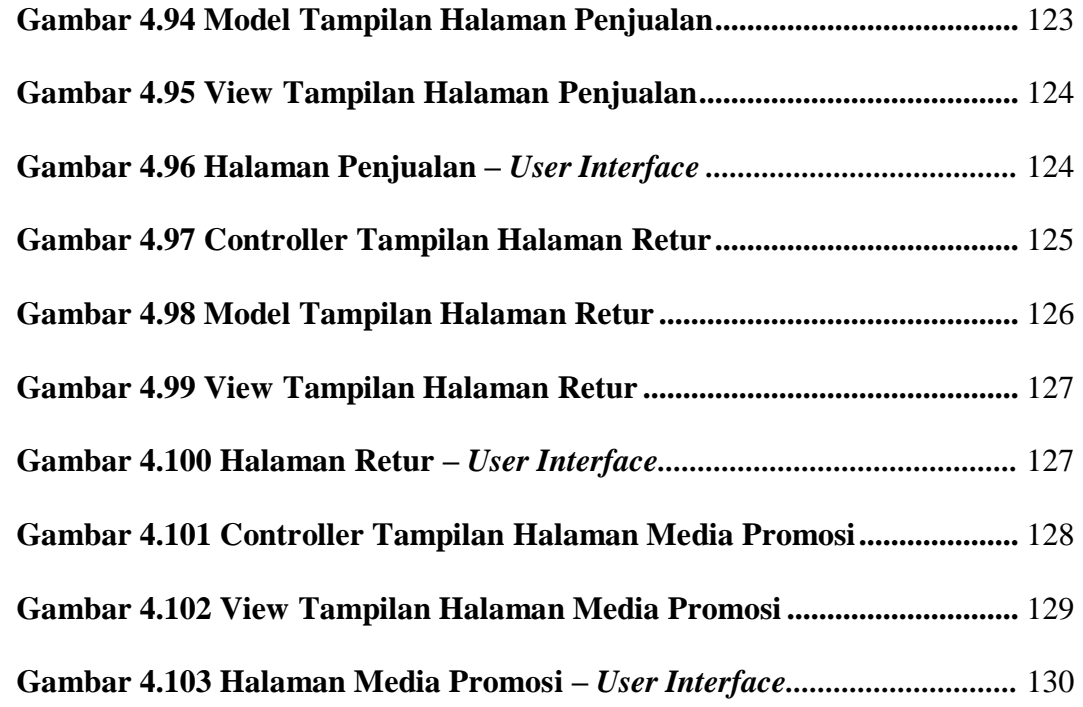